#### Inhalt

# Tipps zu Mac-OS

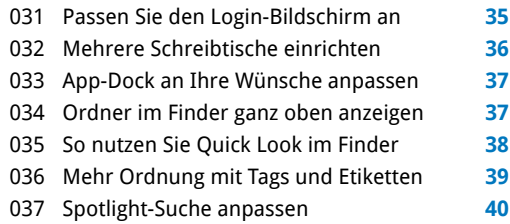

Tabs erleichtern die Dateiverwaltung **41**

#### Tipp-Nr. Audio, Video, Foto

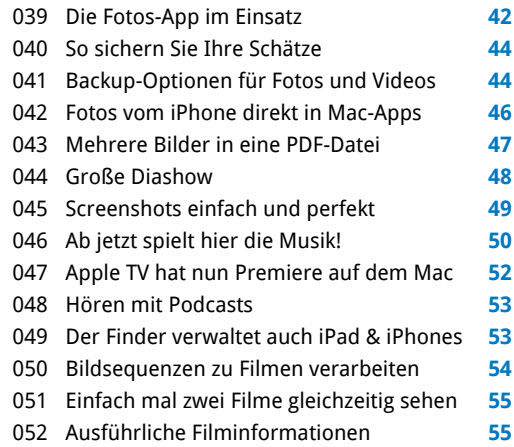

#### Tipp-Nr. **iCloud**

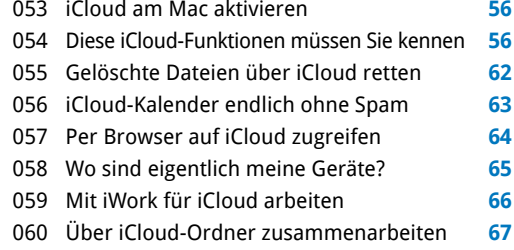

# Tipp-Nr. Mac-OS aufräumen

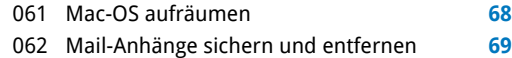

#### Tipp-Nr. Grundlagen

Tipp-Nr.

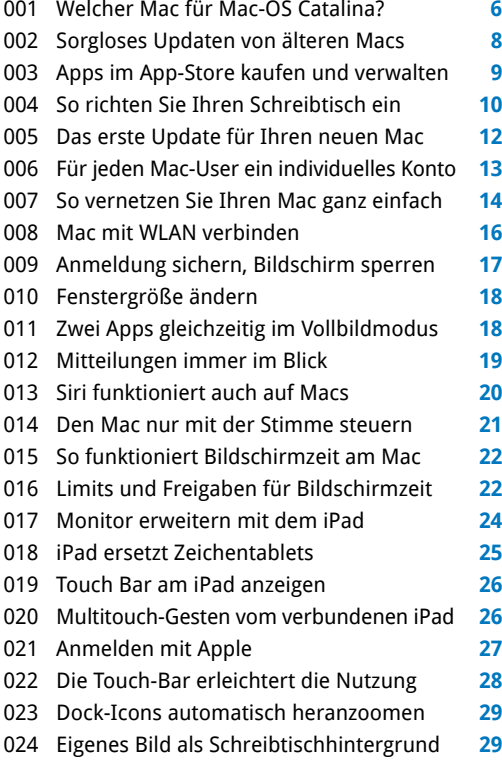

ROODS CALBORNESS AND SIX

#### Tipp-Nr. Finder

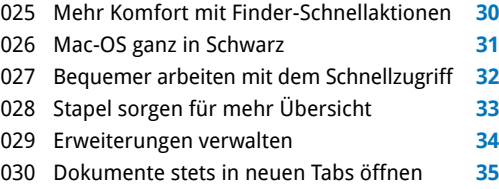

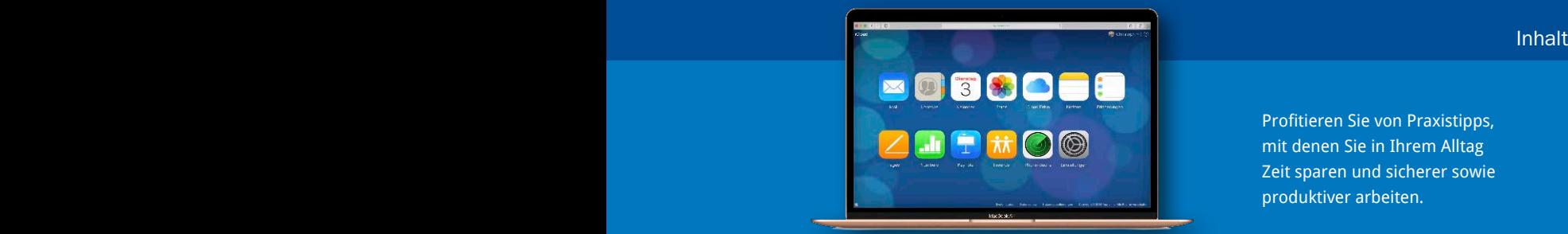

Profitieren Sie von Praxistipps, mit denen Sie in Ihrem Alltag Zeit sparen und sicherer sowie produktiver arbeiten.

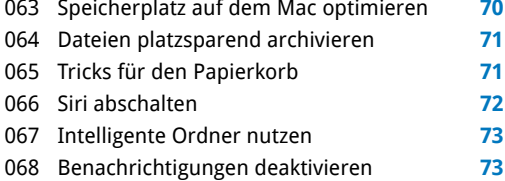

# Tipp-Nr. Sicherheit

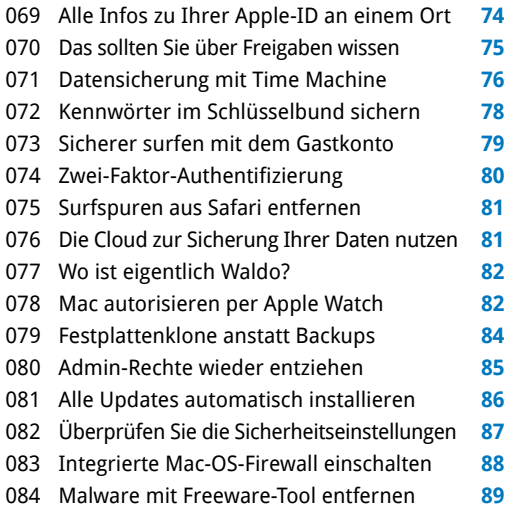

# Tipp-Nr. Anwendungen

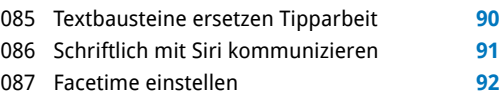

# Extra im Heft Schneller sein mit Shortcuts

**Mit unseren Tastenkombinationen beherrschen Sie Mac-OS wie ein echter Apple-Profi.**

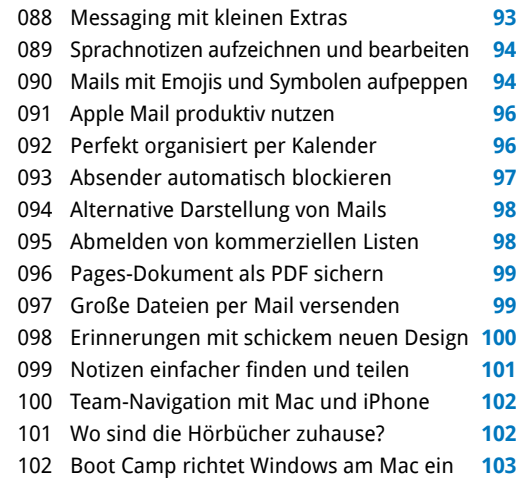

### Tipp-Nr. Probleme lösen

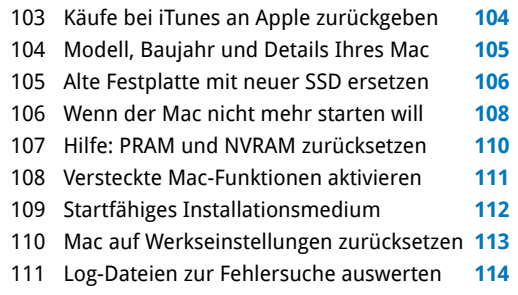

# Extra: Mac-OS-Shortcuts **58**

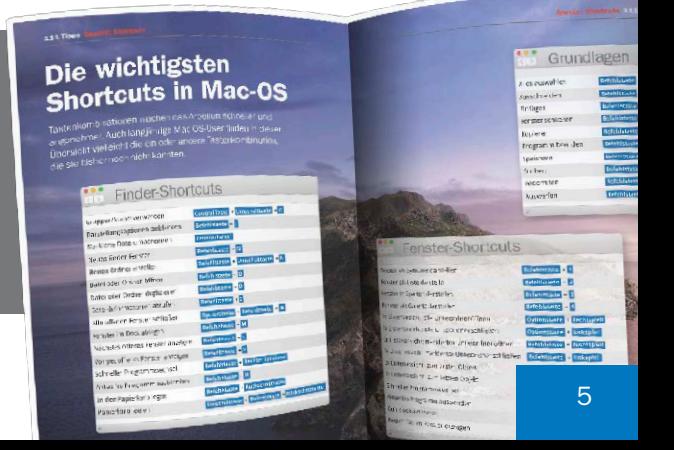